Ressourcesinformatiques

# Réseaux informatiques

## **Notions fondamentales**

**(Protocoles, Architectures, Réseaux sans fil, Virtualisation, Sécurité, IPv6…)** 

Fichiers complémentaires

à télécharger

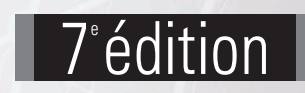

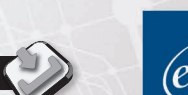

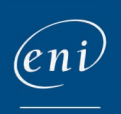

**José DORDOIGNE**

Les éléments à télécharger sont disponibles à l'adresse suivante : http://www.editions-eni.fr

Saisissez la référence ENI de l'ouvrage **RI7RES** dans la zone de recherche et validez. Cliquez sur le titre du livre puis sur le bouton de téléchargement.

### Avant-propos

Δ

#### Chapitre 1 Présentation des concepts réseau

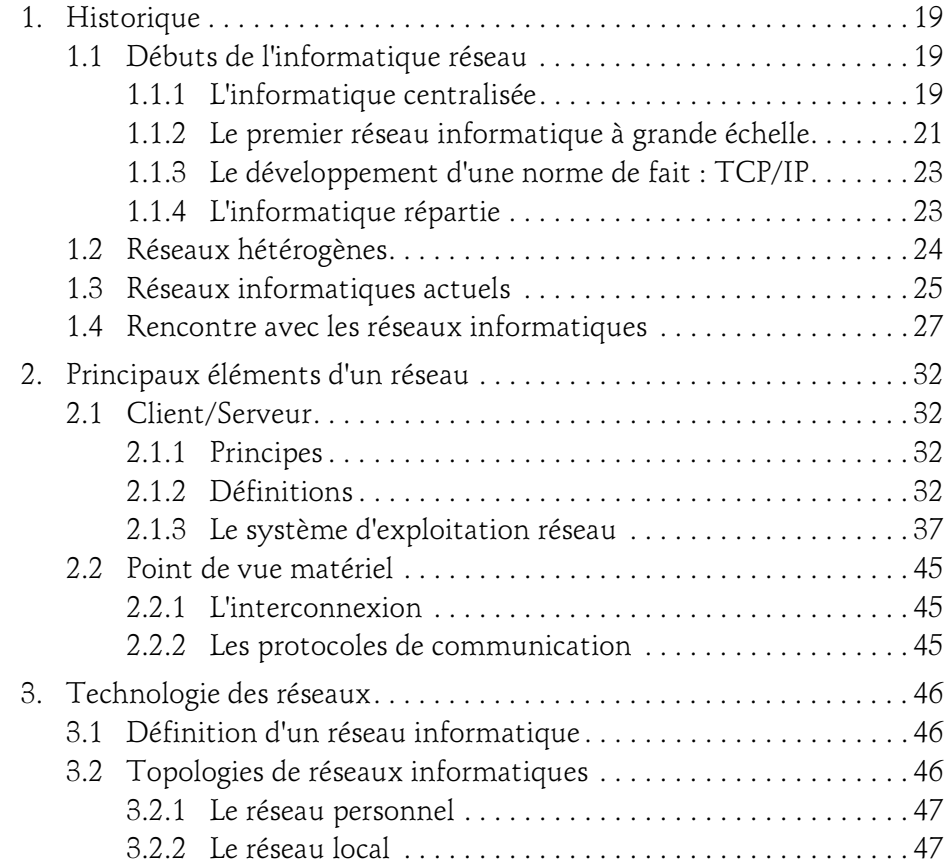

Notions fondamentales

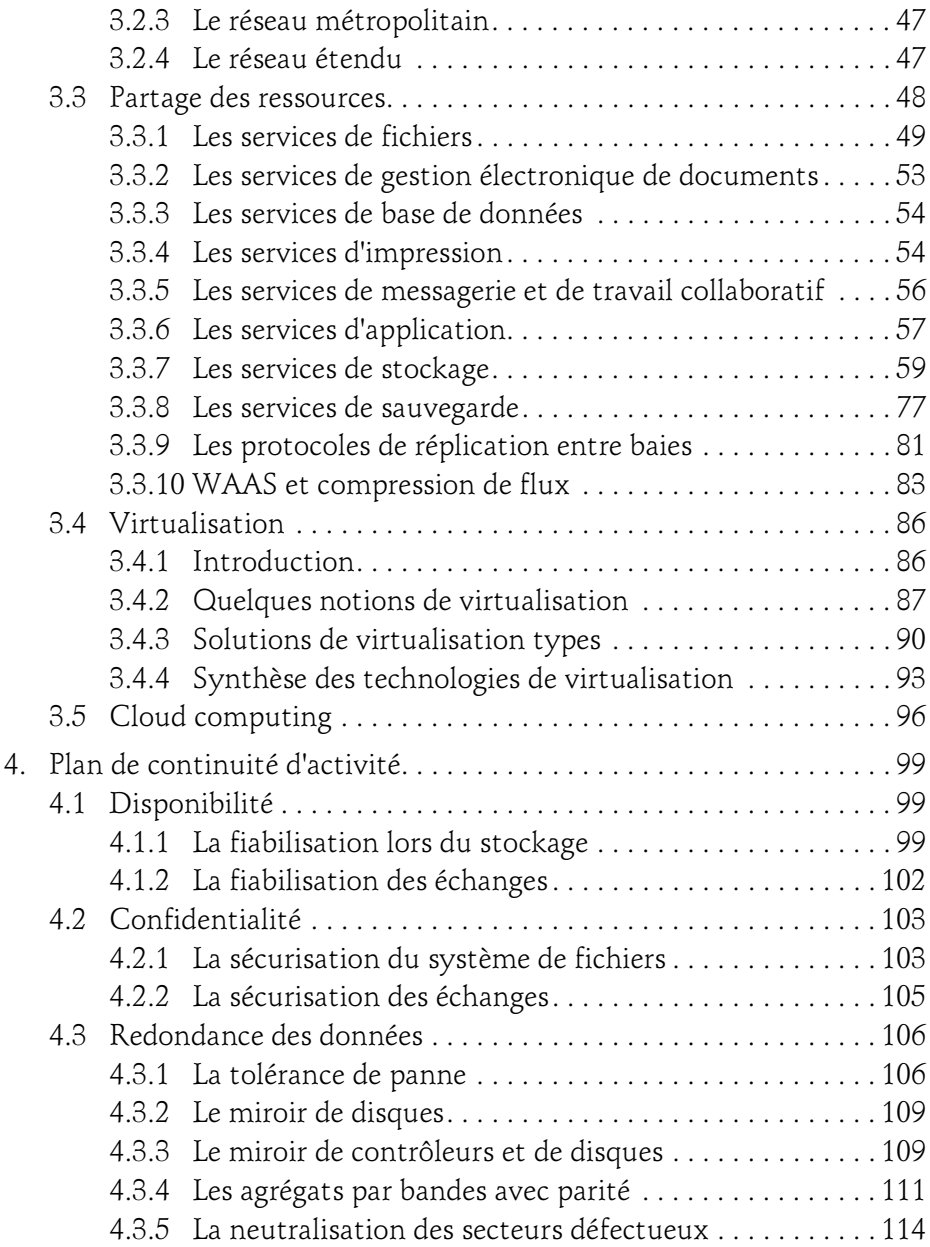

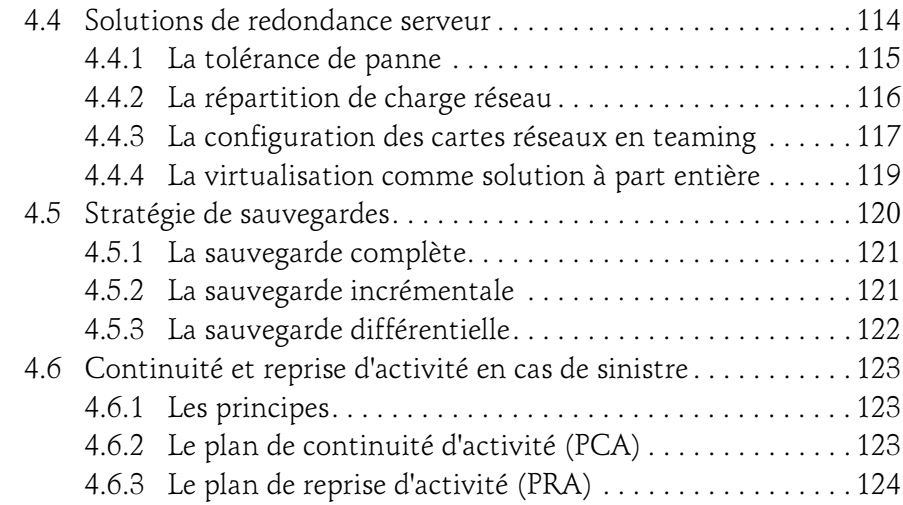

#### Chapitre 2 Normalisation des protocoles

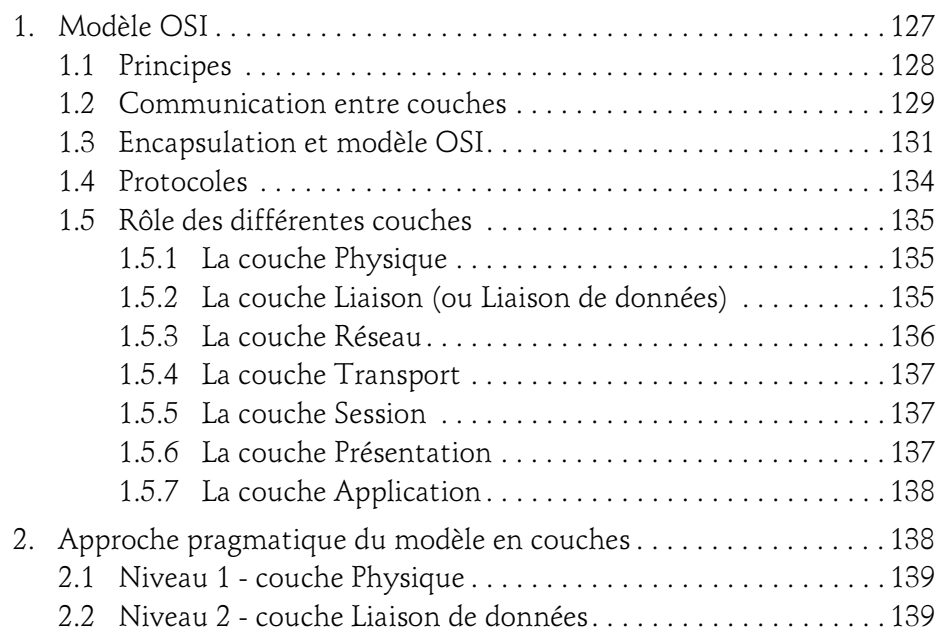

Notions fondamentales

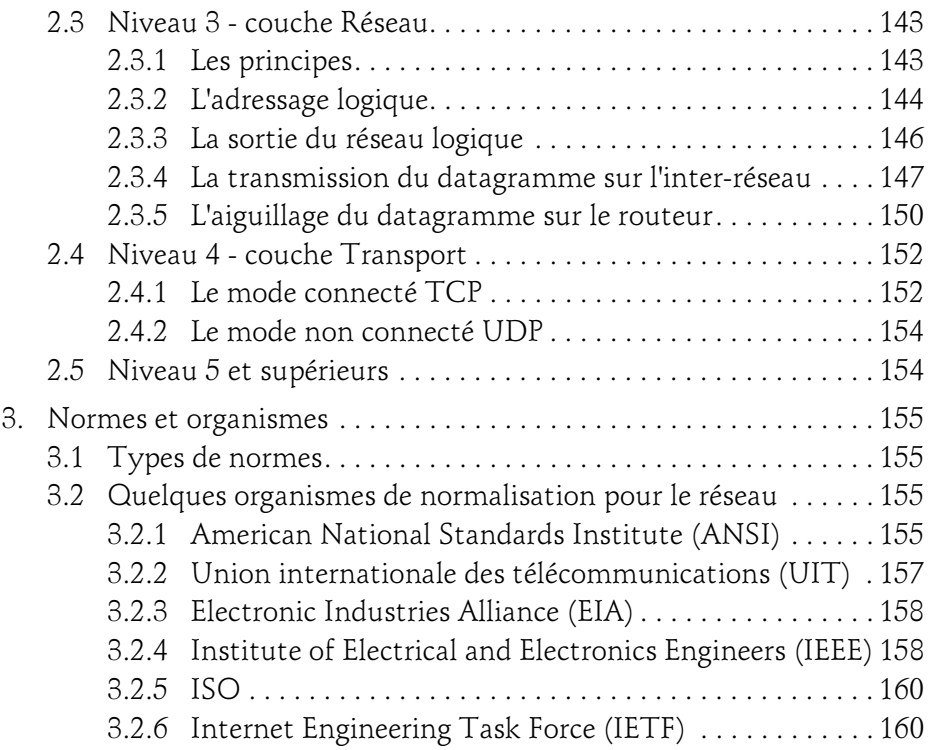

### Chapitre 3

4

### Transmission des données couche Physique

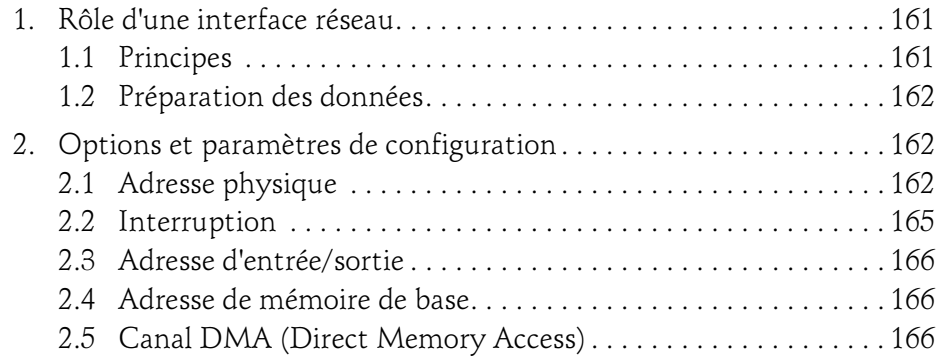

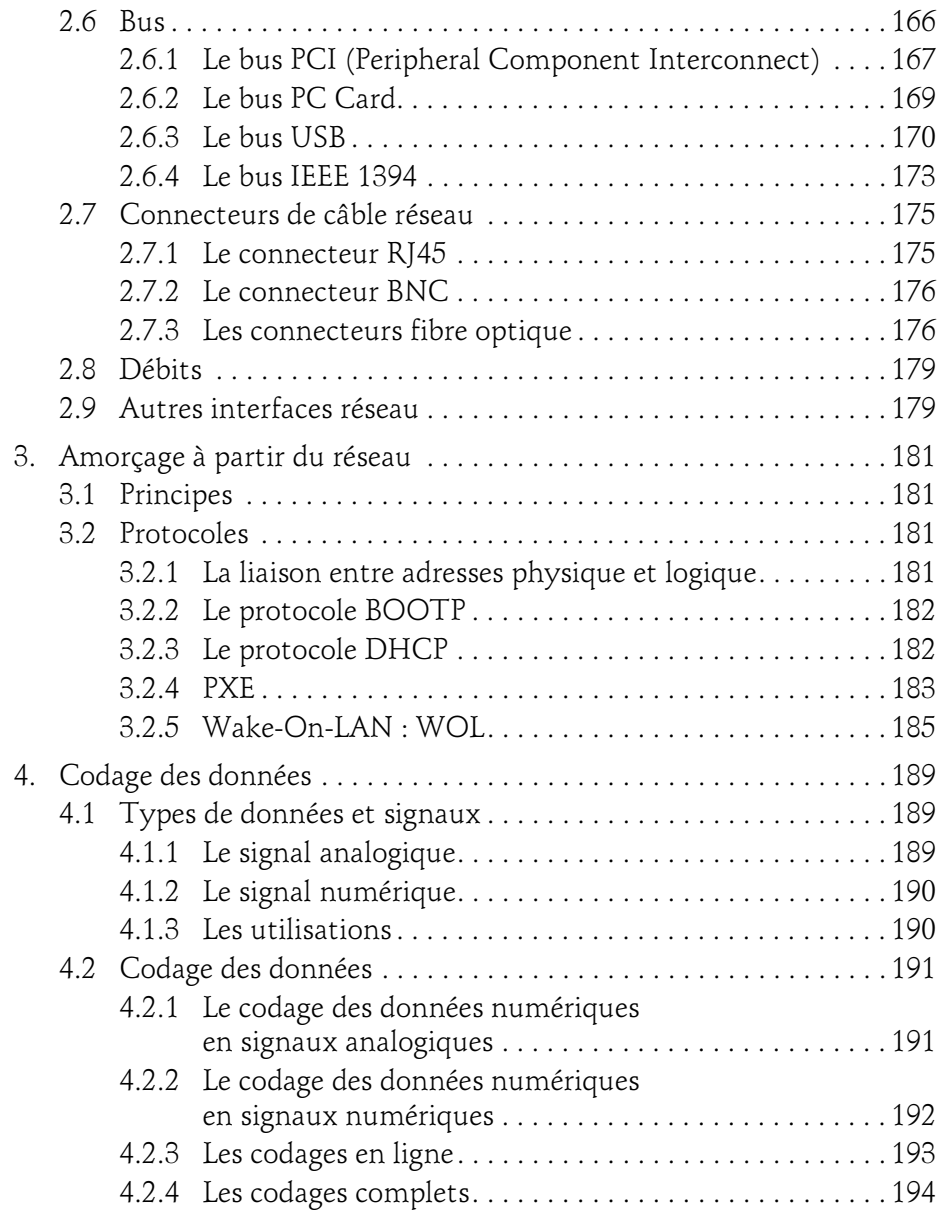

Notions fondamentales

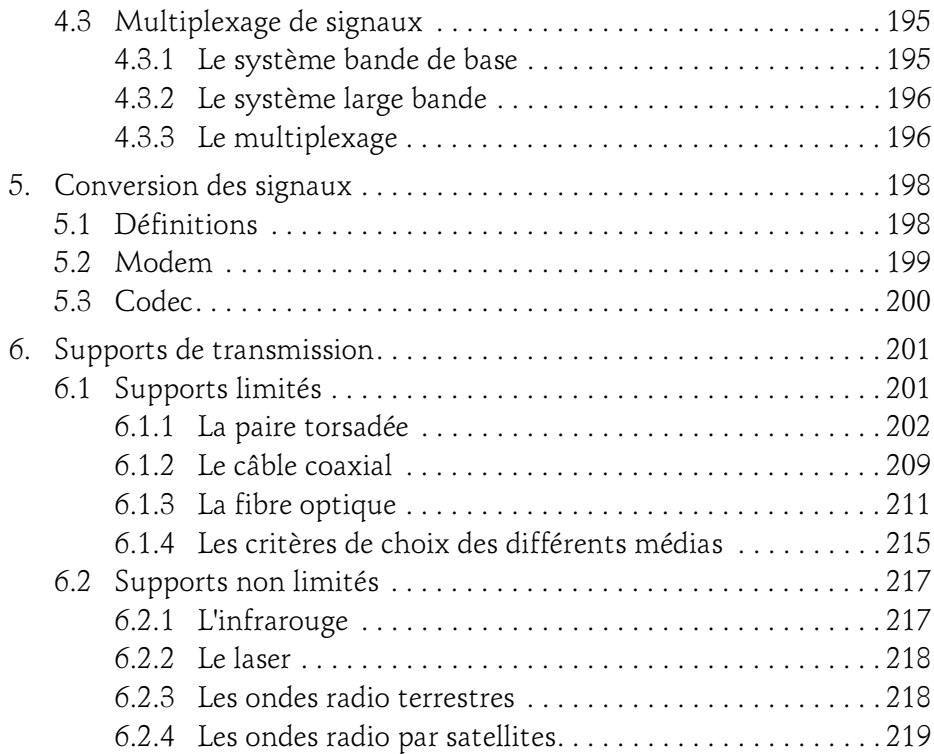

### Chapitre 4 Éléments logiciels de communication

 $6-$ 

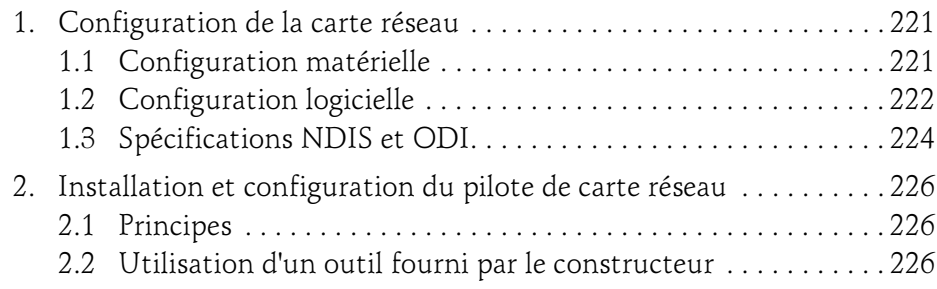

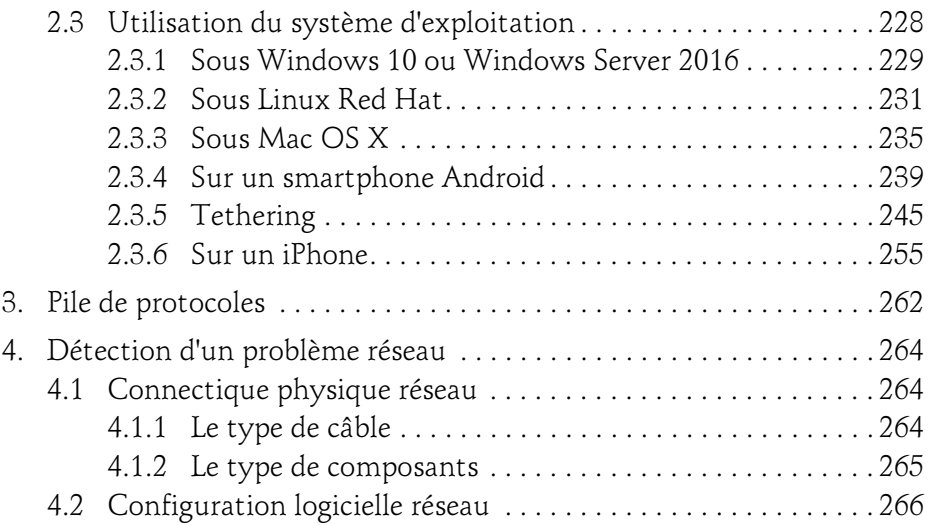

### Chapitre 5 Architecture réseau et interconnexion

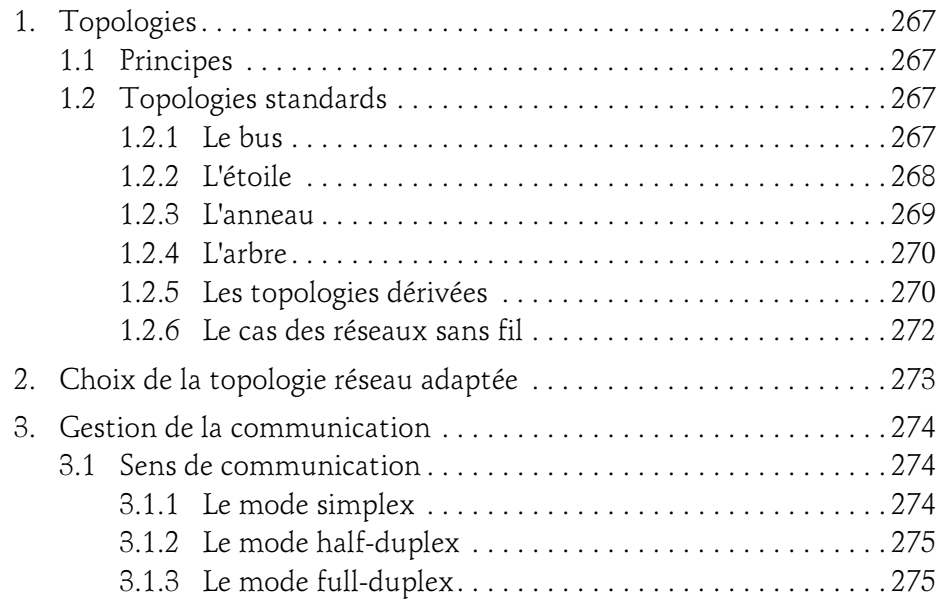

Notions fondamentales

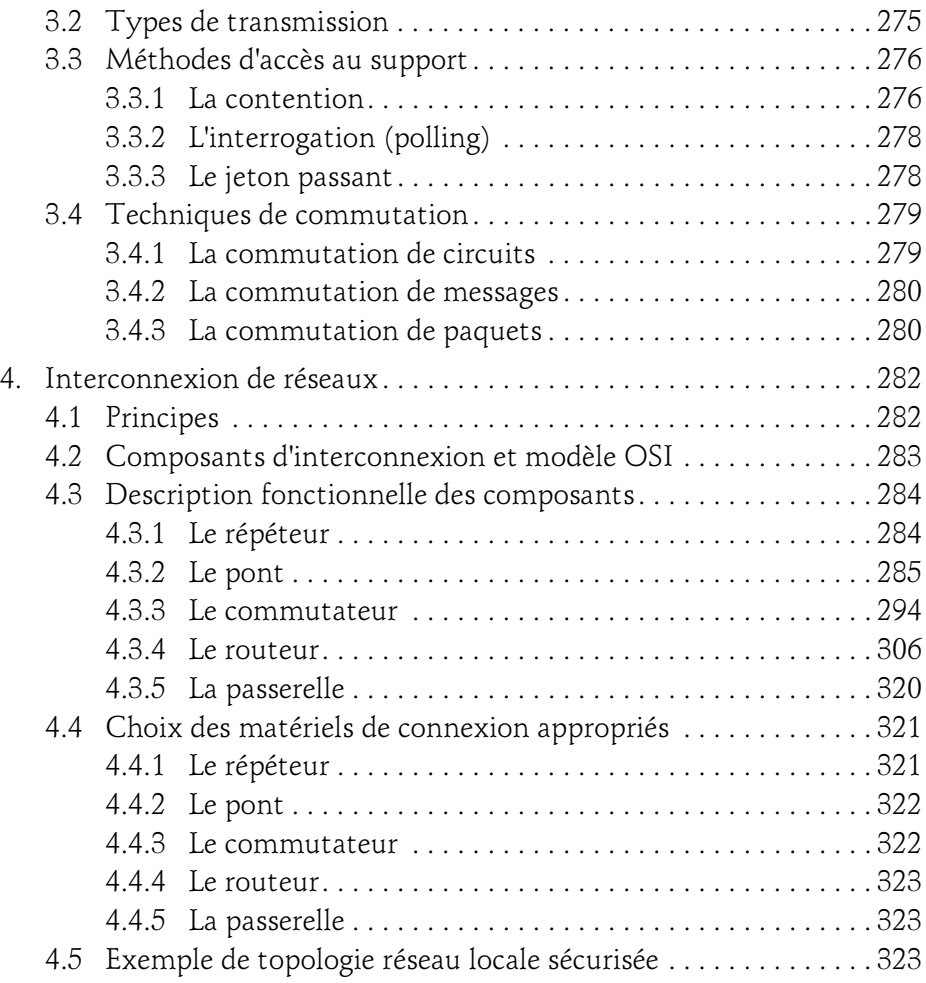

8

#### Chapitre 6 Couches basses des réseaux locaux

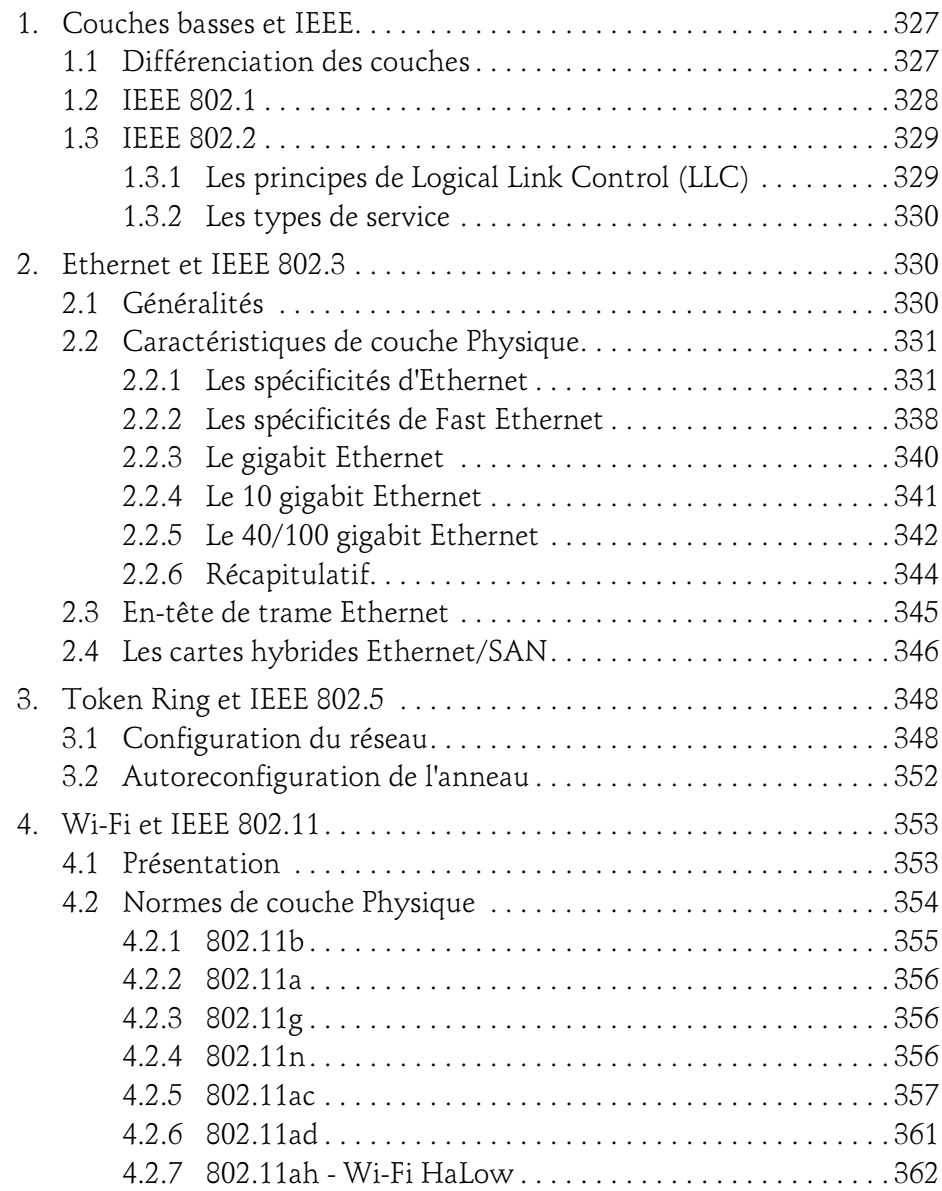

Notions fondamentales

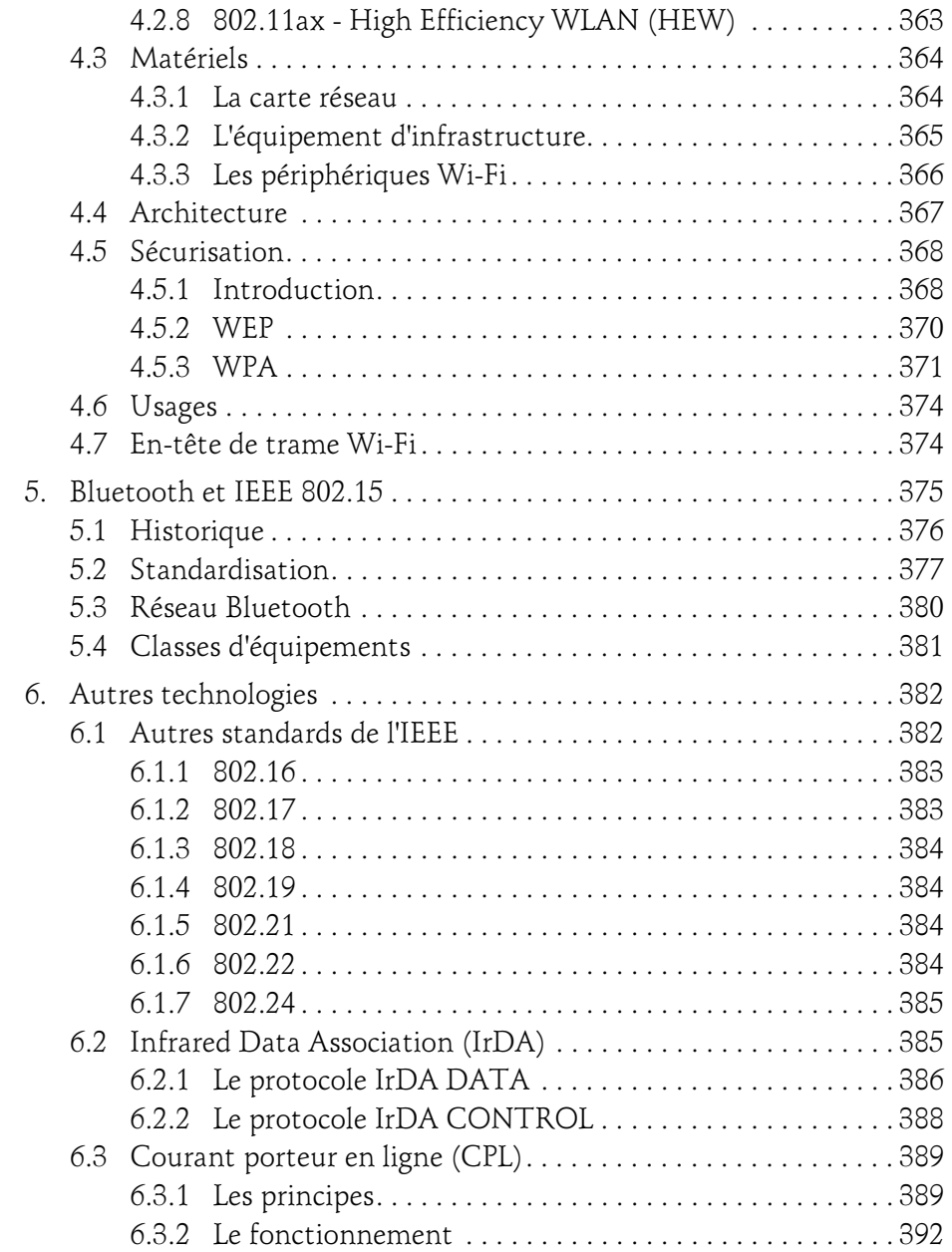

 $10 -$ 

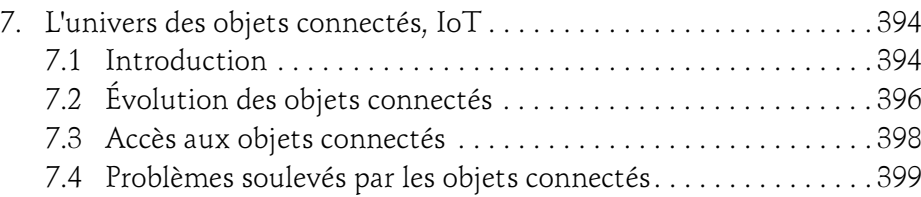

#### Chapitre 7 Protocoles des réseaux MAN et WAN

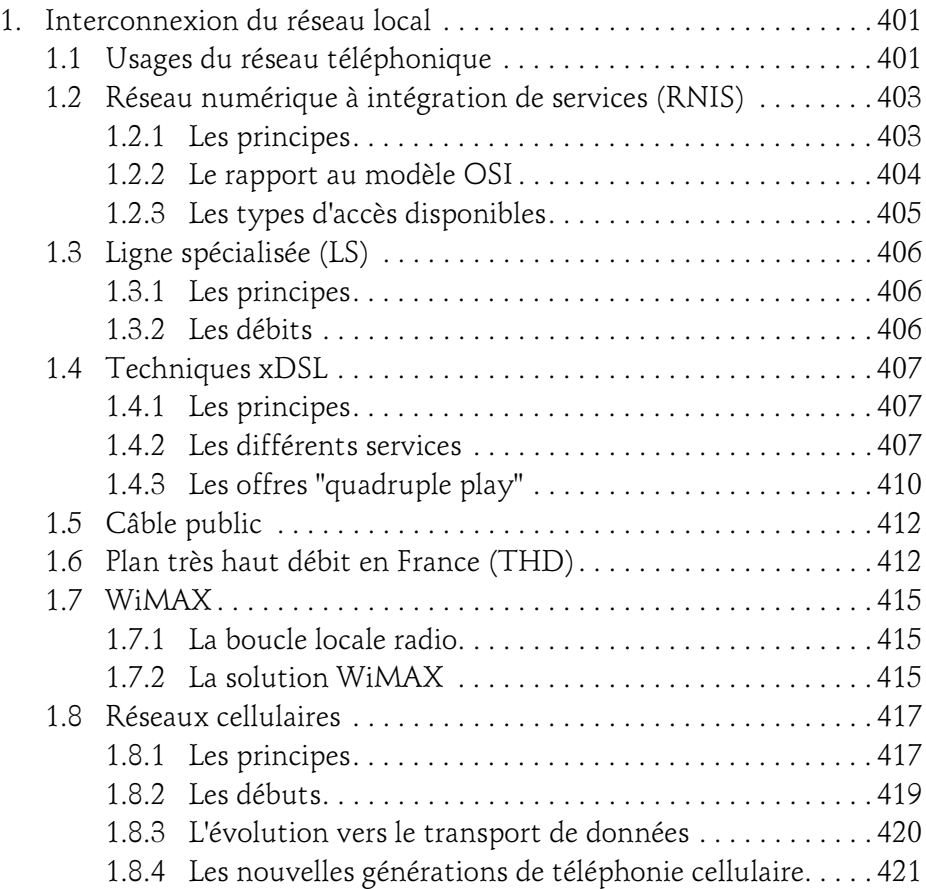

Notions fondamentales

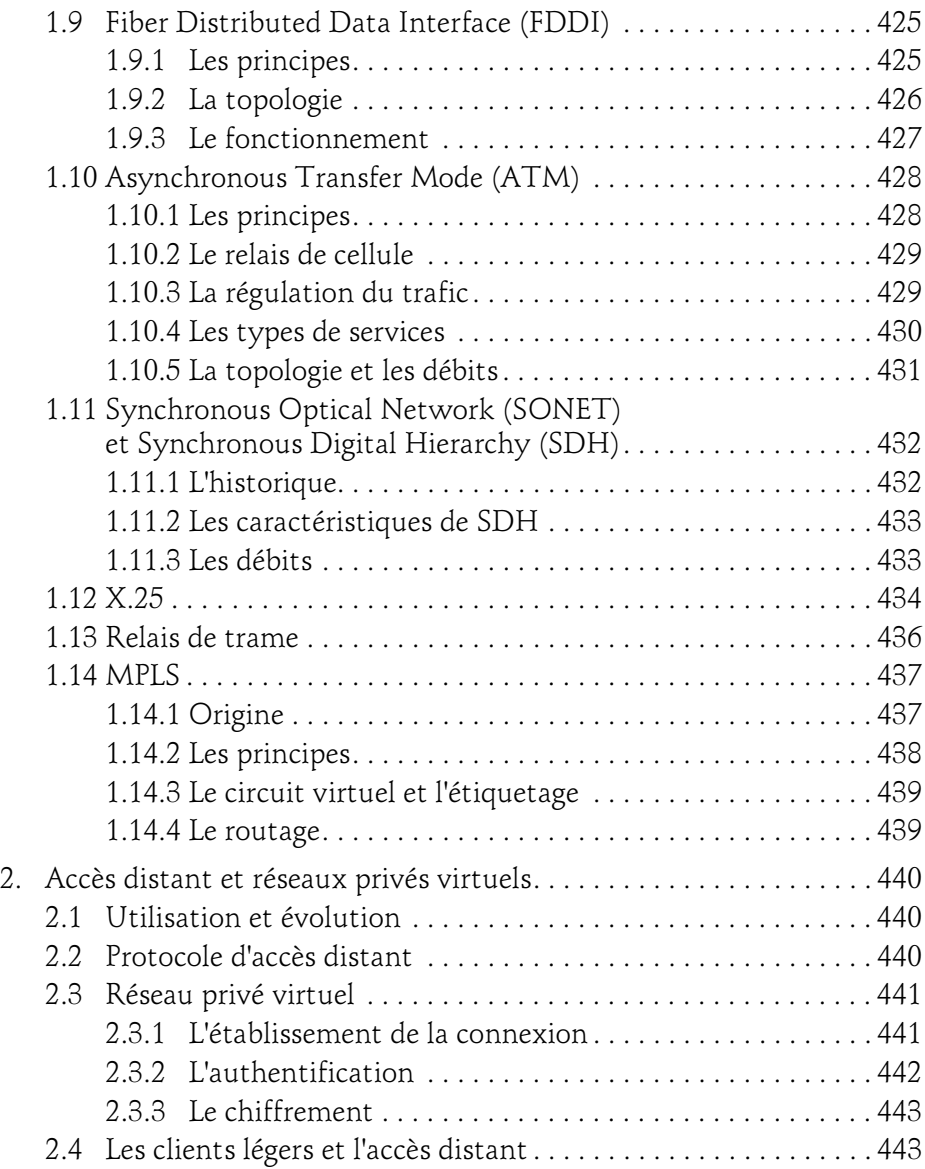

### Chapitre 8 Protocoles des couches moyennes et hautes

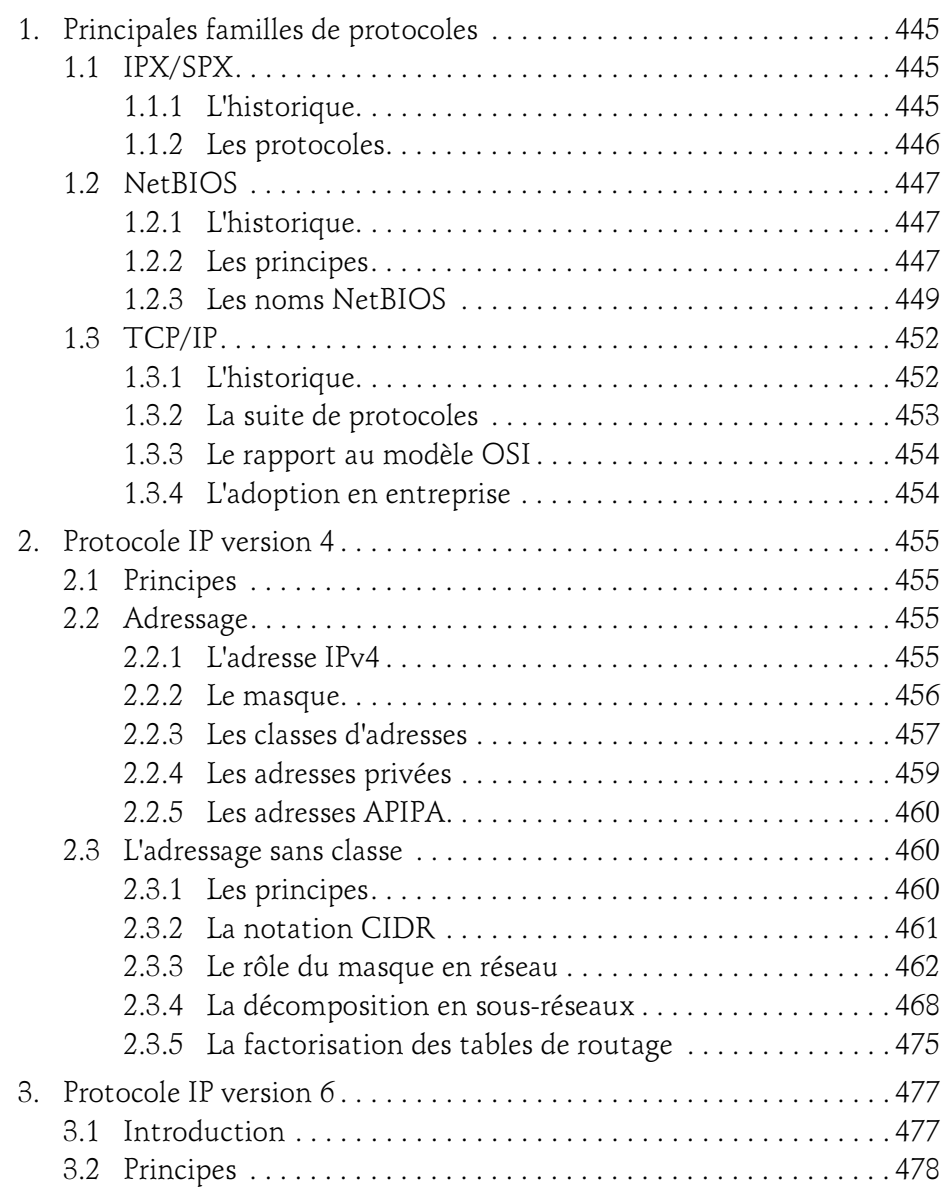

Notions fondamentales

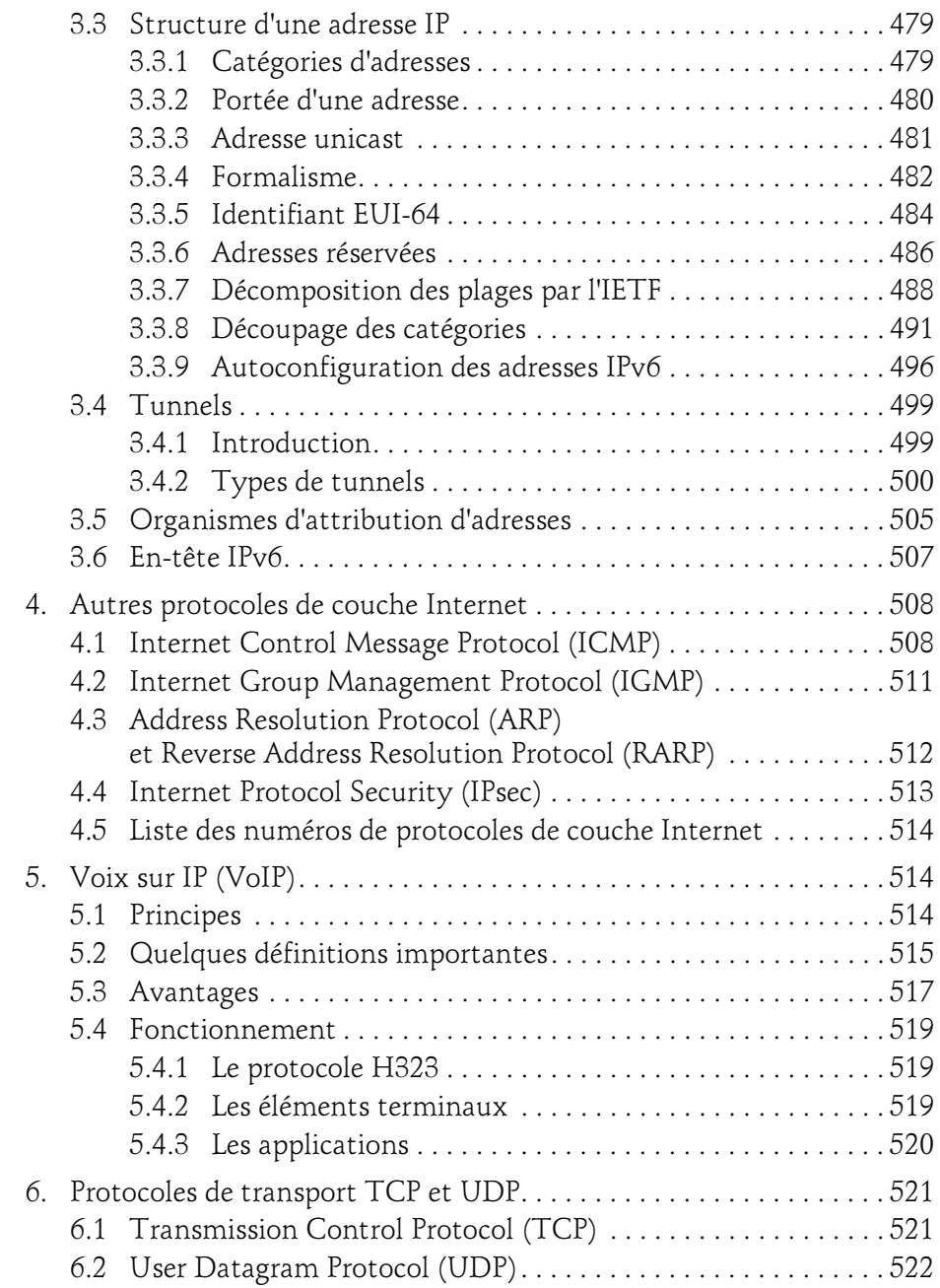

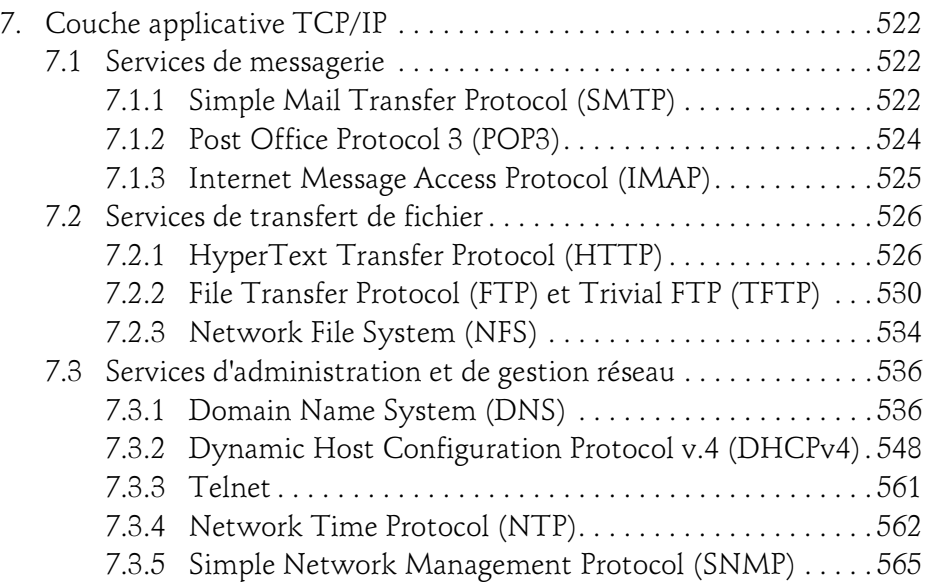

### Chapitre 9 Principes de sécurisation d'un réseau

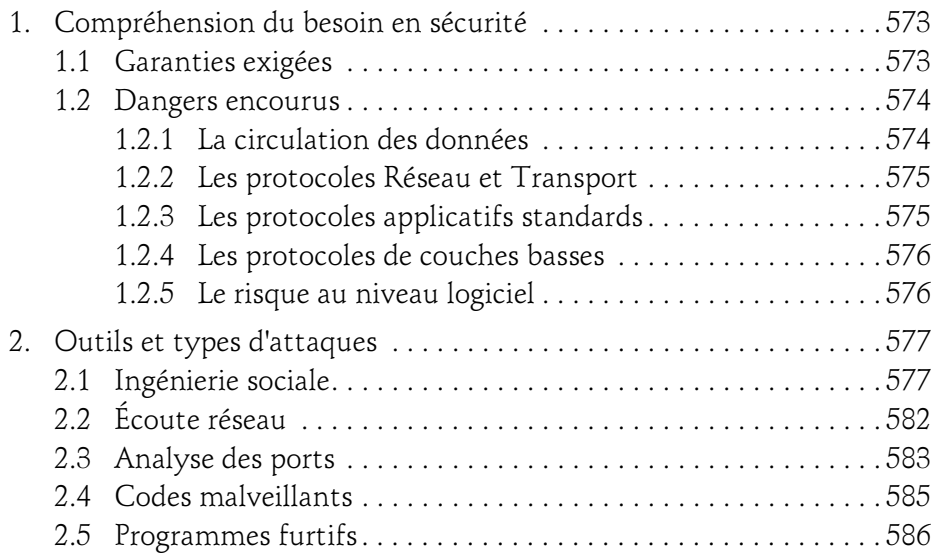

Notions fondamentales

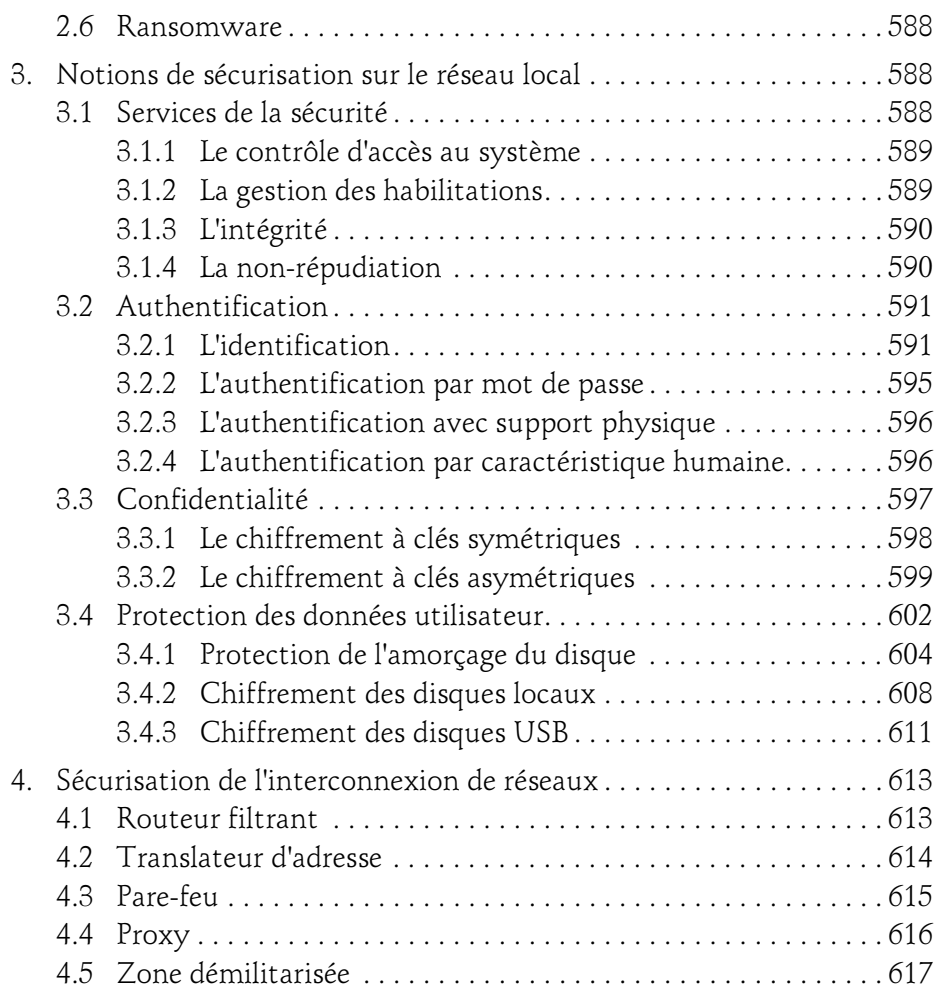

#### Chapitre 10 Dépannage du réseau

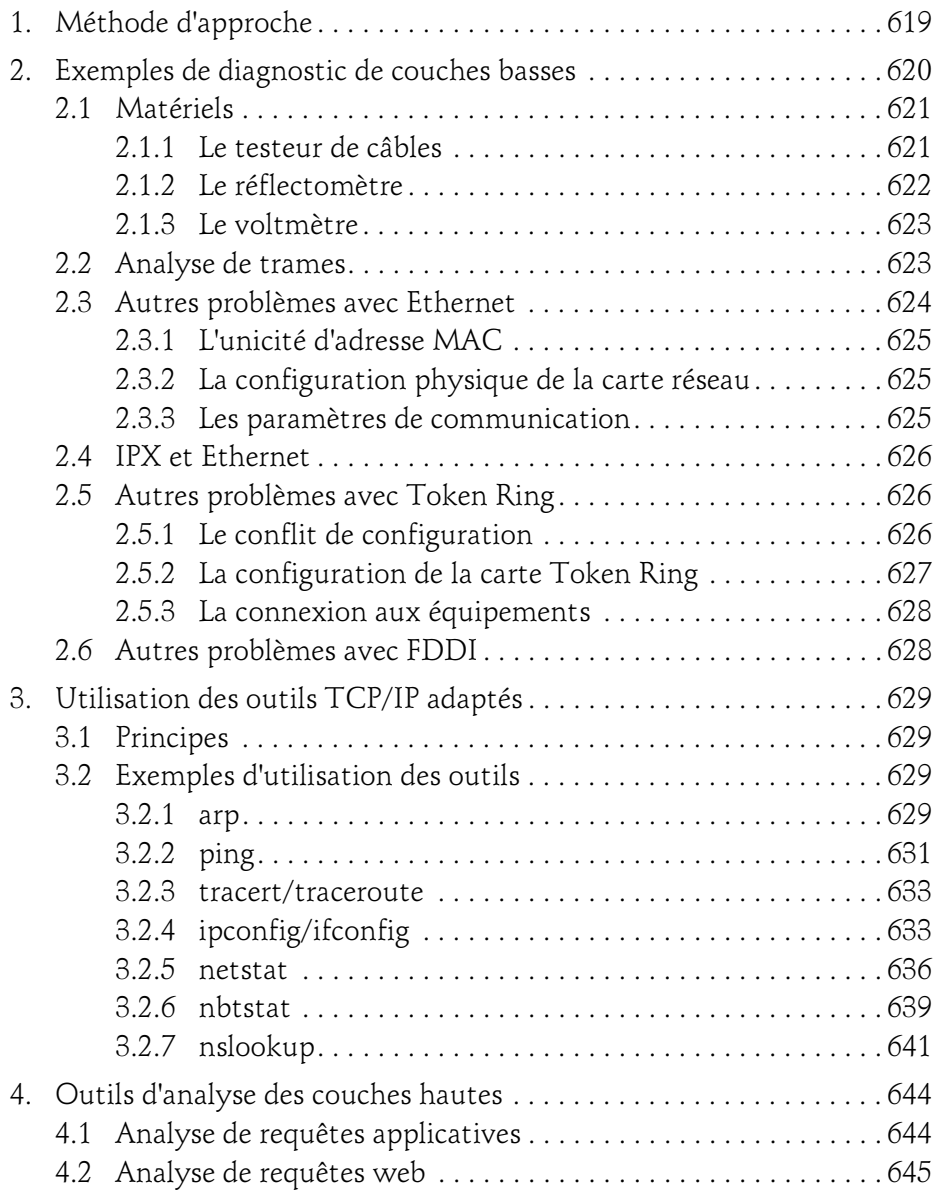

Notions fondamentales

#### Annexes

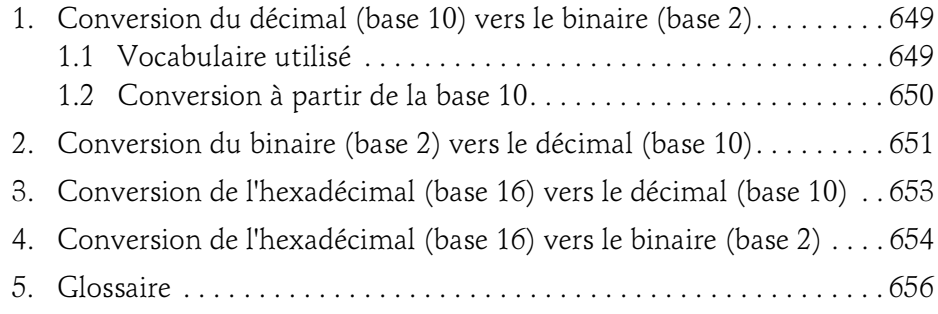

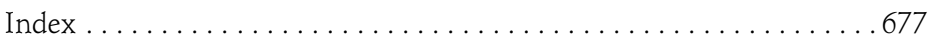

### Chapitre 3 Transmission des données couche Physique

### 1. Rôle d'une interface réseau

Dans un premier temps, nous allons examiner les paramètres qui permettent de configurer les périphériques d'un PC et plus particulièrement une carte réseau.

### 1.1 Principes

L'interface réseau fait office d'intermédiaire entre l'ordinateur et le support de transmission. Elle peut être un simple composant soudé à la carte mère ou bien une carte réseau (NIC - Network Interface Card) à part entière. Dans ce dernier cas, elle est installée dans un connecteur d'extension (slot). Son rôle est de préparer les données à transmettre avant de les envoyer et d'interpréter celles reçues. Pour cela, elle contient un émetteur-récepteur.

Le lien entre la carte et le système d'exploitation réseau est assuré par le pilote (driver) périphérique. Ce composant logiciel correspond à la couche Liaison de données du modèle OSI.

Notions fondamentales

### 1.2 Préparation des données

162

La couche physique met en forme les données (bits) à transmettre sous forme de signaux. Les échanges entre l'ordinateur et la carte s'effectuent via le bus de la machine en parallèle. La carte réseau va donc sérialiser les informations avant de transmettre les signaux sur le support physique.

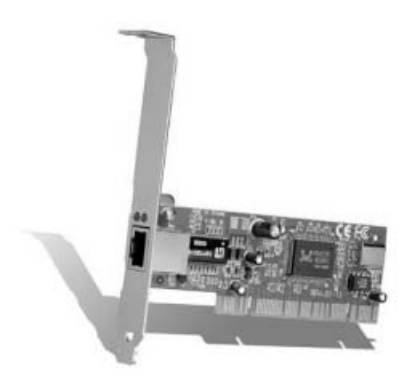

### 2. Options et paramètres de configuration

Tout point d'entrée/sortie sur un réseau doit être identifié afin que la trame soit reçue (acceptée) par le bon périphérique. Une carte réseau ou un port série, doivent avoir un numéro qui doit permettre de les repérer au plus bas niveau (du modèle OSI).

### 2.1 Adresse physique

Sur un réseau local de type Ethernet (le plus courant, que nous aborderons plus tard), c'est une adresse physique sur six octets, qui permet d'identifier l'interface réseau. Les trois premiers octets de cette adresse sont attribués par l'IEEE pour identifier le constructeur du matériel (ex. 00AA00 pour le constructeur Intel et 00A024 pour 3Com). Les trois octets restants sont laissés à la disposition du constructeur, qui doit faire en sorte de vendre des cartes, de telle manière qu'aucune n'ait la même adresse physique, sur le même réseau de niveau 2.

### Transmission des données couche Physique \_\_\_\_\_\_\_ 163

Chapitre 3

Une adresse MAC va soit identifier une carte réseau unique (I=0), soit être associée à un ensemble de cartes (G=1). Cette adresse pourra être unique globalement (U=0) ou simplement unique sur un périmètre limité (L=1).

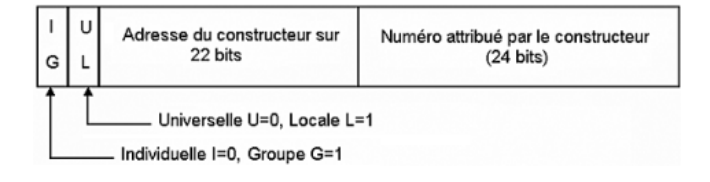

#### **Remarque**

Théoriquement, rien n'empêche le système d'exploitation réseau de travailler avec des adresses physiques différentes de celles du constructeur. Par exemple, sous Windows, en accédant aux Propriétés de la carte réseau, il est possible d'imposer une nouvelle adresse physique différente de celle proposée par défaut. Il suffit alors de valider, et la nouvelle adresse MAC devient effective immédiatement !

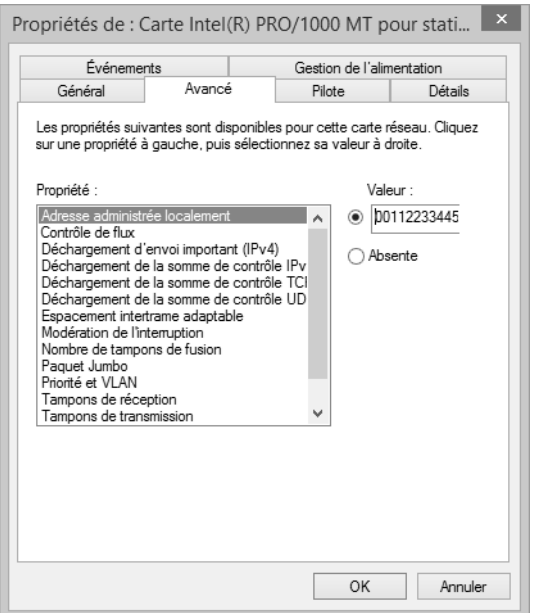

Affichage des propriétés avancées d'une carte réseau sous Windows

Notions fondamentales

#### **Remarque**

164

La commande **ipconfig /all** sous Windows ou **ifconfig -a** sous UNIX/Linux permet de le vérifier.

Cette adresse est utilisée chaque fois qu'une station, ou plutôt sa carte réseau, a besoin d'émettre une trame vers une autre carte réseau. Il est néanmoins possible d'envoyer un paquet non pas à une, mais à plusieurs cartes en remplaçant l'adresse unique du destinataire par une adresse multiple (souvent une adresse de diffusion, soit FFFFFFFFFFFF, c'est-à-dire tous les bits des six octets mis à 1).

Ainsi, toute adresse référençant plusieurs hôtes aura son bit de poids fort (le plus à gauche) à '1' (ex. FFFFFF.FFFFFF), à '0' dans le cas contraire (ex. 00AA00.123456).

Par exemple, lorsqu'une carte réseau effectue une requête Address Resolution Protocol (ARP), elle envoie une diffusion sur son réseau de niveau 2, c'est-à-dire que le destinataire physique de la trame émise est "Tout le monde", FF-FF-FF-FF-FF-FF, comme ci-dessous :

```
<u>OFrame:</u> Base frame properties
=ETHERNET: ETYPE = 0x0806 : Protocol = ARP: Address Resolution Protocol
 +ETHERNET: Destination address : FFFFFFFFFFFF
 \PhiETHERNET: Source address : 00A024B6132D
  ETHERNET: Frame Length : 60 (0x003C)
  ETHERNET: Ethernet Type : 0x0806 (ARP: Address Resolution Protocol)
  ETHERNET: Ethernet Data: Number of data bytes remaining = 46 (0x002E)
=ARP RARP: ARP: Request, Target IP: 172.17.0.3
  ARP RARP: Hardware Type = Ethernet (10Mb)
  ARP RARP: Protocol Type = 2048 (0x800)
  ARP RARP: Hardware Address Length = 6 (0x6)
  ARP Protocol Address Length = 4 (0x4)
  ARP\_RARP: Opcode = RequestARP RARP: Sender's Hardware Address = 00A024B6132D
  ARP RARP: Sender's Protocol Address = 172.17.0.92
  ARP RARP: Target's Hardware Address = 0000000000000
  ARP RARP: Target's Protocol Address = 172.17.0.3
  ARP RARP: Frame Padding
```
Identification d'une adresse de diffusion (niv. 2)

Une adresse attribuée par l'IEEE aura son deuxième bit de poids fort à '0', tandis qu'une valeur '1' précisera que l'adresse correspond à une adresse non normalisée.

### Transmission des données couche Physique \_\_\_\_\_\_\_\_ 165

Chapitre 3

Par exemple, en Token Ring, l'adresse d'un hôte était constituée comme suit :

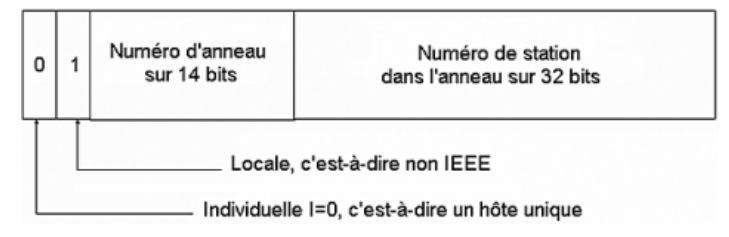

Adressage physique Token Ring

Remarque

Historiquement, il était possible de créer des groupes en Token Ring (G=1).

#### **Remarque**

La liste exhaustive des préfixes d'adresses MAC attribués aux constructeurs (OUI - Organizationally Unique Identifiers) peut être consultée à partir de l'URL suivante : http://standards-oui.ieee.org/oui.txt

### 2.2 Interruption

Tout périphérique du PC est relié au microprocesseur par une ligne dédiée, ou ligne d'interruption (IRQ - Interrupt ReQuest). Lorsque le périphérique a besoin du microprocesseur pour travailler, il lui envoie un signal par cette ligne (tension électrique qui passe à l'état bas). Historiquement, les premiers PCs comportaient 2 fois 8 lignes en cascades. Aujourd'hui, les systèmes d'exploitations intègrent 256 interruptions gérées de manière logicielle (Plug and Play). Certaines lignes sont attribuées par défaut et d'autres sont disponibles pour recevoir les périphériques supplémentaires. Le microprocesseur gère ces lignes par ordre de priorité : plus le numéro de l'interruption est faible, plus la priorité est élevée.

#### Remarque

Grâce à la technique du Plug and Play, qui permet la détection de la carte et l'affectation automatique de ses paramètres, il n'est plus vraiment utile aujourd'hui de connaître ces informations.

Notions fondamentales

### 2.3 Adresse d'entrée/sortie

166

Un périphérique interrompt le microprocesseur chaque fois que des informations ont besoin d'être échangées. Ces informations sont reçues ou envoyées par une porte d'entrée/sortie localisée à une adresse particulière : l'adresse d'entrée/ sortie. Cette adresse pointe sur une plage d'au plus 32 octets, qui va permettre de stocker des données, mais aussi des informations indiquant ce qu'il faut faire faire de ces données.

### 2.4 Adresse de mémoire de base

Il s'agit d'une adresse de mémoire volatile dont le rôle est de faire un tampon (buffer), lors de la réception ou l'émission de trame sur le réseau.

Cette adresse doit être un multiple de 16, elle est donc souvent écrite en hexadécimal sans le '0' final qui est sous-entendu.

### 2.5 Canal DMA (Direct Memory Access)

Dans la plupart des cas, les périphériques dépendent du microprocesseur pour transférer des informations de leur tampon vers la mémoire vive ou en sens inverse. Ainsi, il existe des périphériques qui disposent d'un canal particulier pour pouvoir échanger directement des informations avec la mémoire vive du PC, sans avoir recours au microprocesseur (dans un deuxième temps).

Certains périphériques, notamment des cartes réseau disposent d'un canal DMA, de 1 à 7.

#### 2.6 Bus

Toutes les données échangées entre les périphériques et l'ordinateur passent par des bus de données. Pendant longtemps, cet échange était surtout effectué à travers des voies parallèles, et la vitesse de transmission dépendait beaucoup de sa largeur, par exemple 16, 32 ou 64 bits. Les nouvelles technologies de bus privilégient des solutions de transferts en série, dans lesquels les bits sont envoyés les uns après les autres.